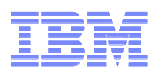

# Agenda IBM Rational Jazz Roadshow

**09:00** Collaborative ALM con IBM Jazz.

**09:30** Rational Team Concert: presentación técnica y demostración práctica

**10:45** Café

**11:15** Rational Quality Manager: presentación técnica y demostración práctica

- **12:15** Planificación TI con Rational Focal Point.
- **13:00** Servicios de Testing Factory en INSA, Ingeniería de Software Avanzado

**13:45** Cóctel

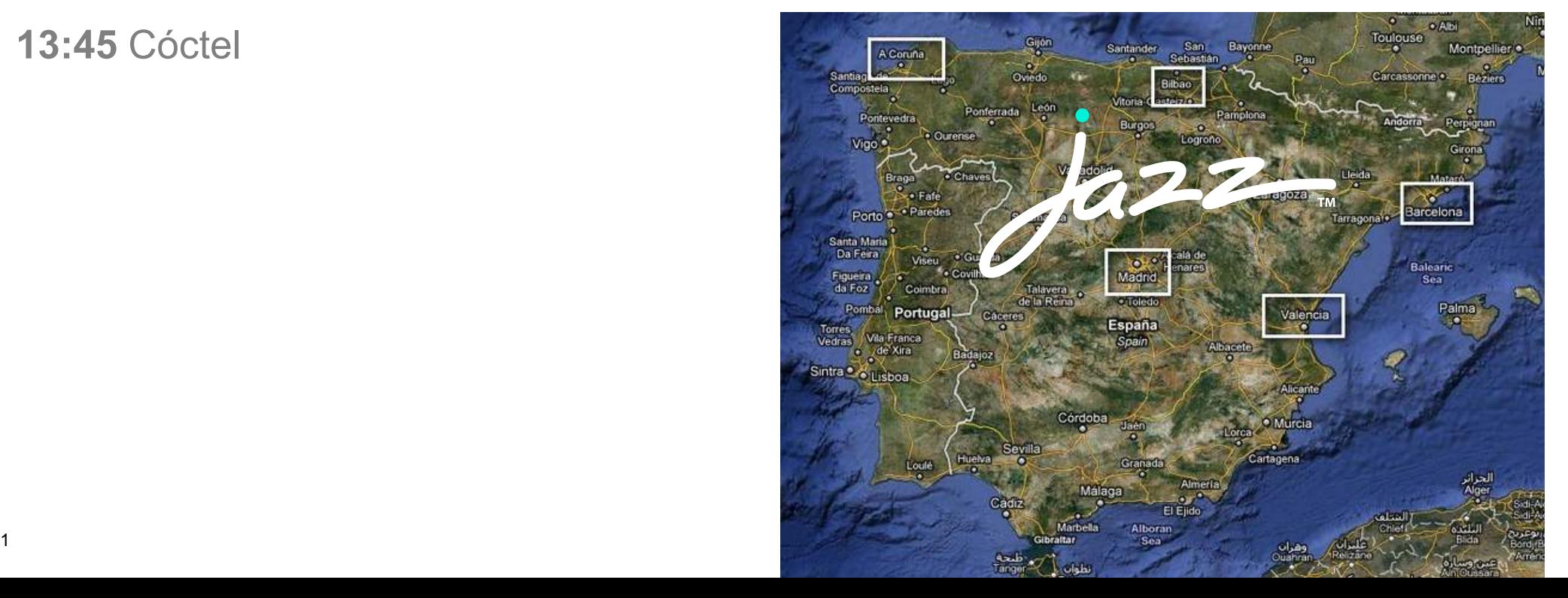

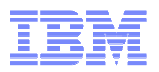

# **IBM Rational Quality Manager**

*Francisco López Minayafrancisco.lopezminaya@es.ibm.com* 

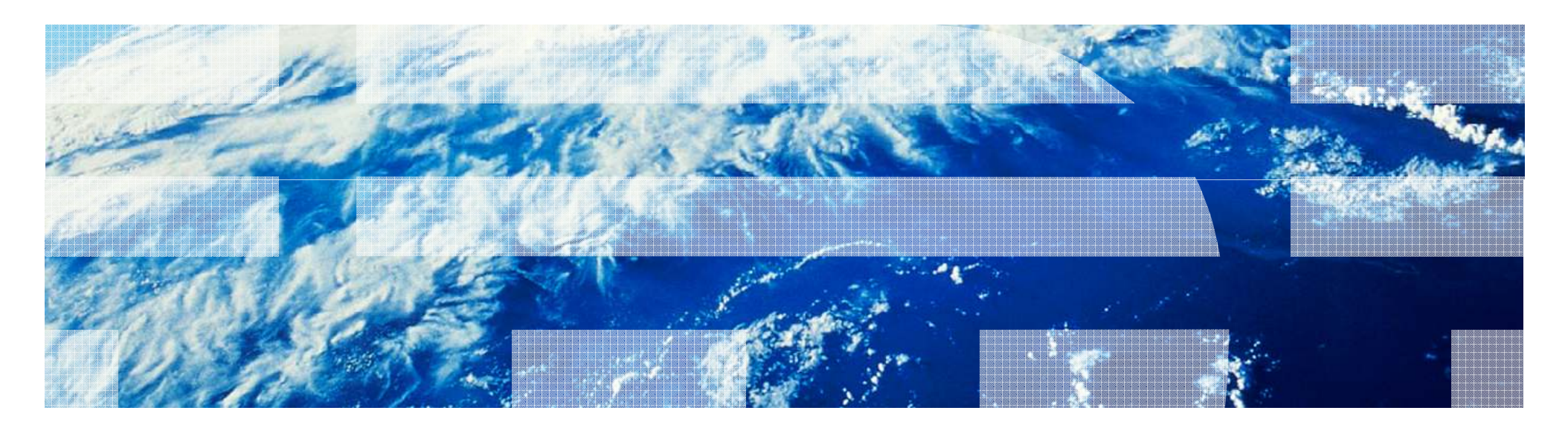

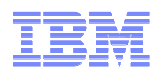

IBM Rational Quality Manager

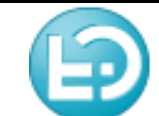

IBM Rational platform to perform, manage and govern the testing process activities in your organization

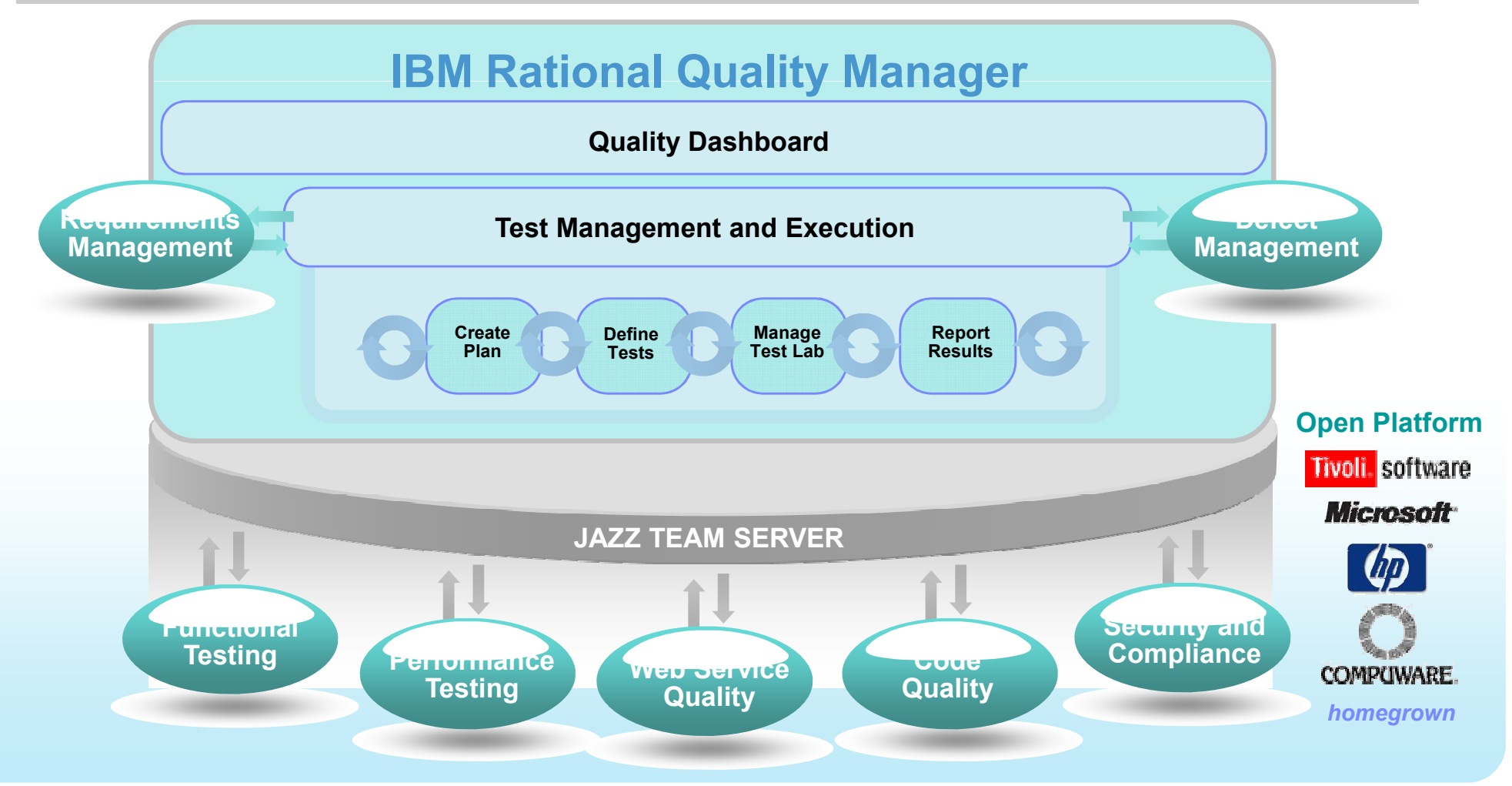

#### IBM Rational Quality Manager*Requirements management*

- **Define and manage requirements** within RQM
- **Create requirements manually in** RQM
- **Import requirements from:** 
	- Rational RequisitePro
	- Rational DOORS
	- XML file
- Requirements included in test plans and associated to test cases. Requirements traceability and coverage reports
- Requirements approval/review workflow

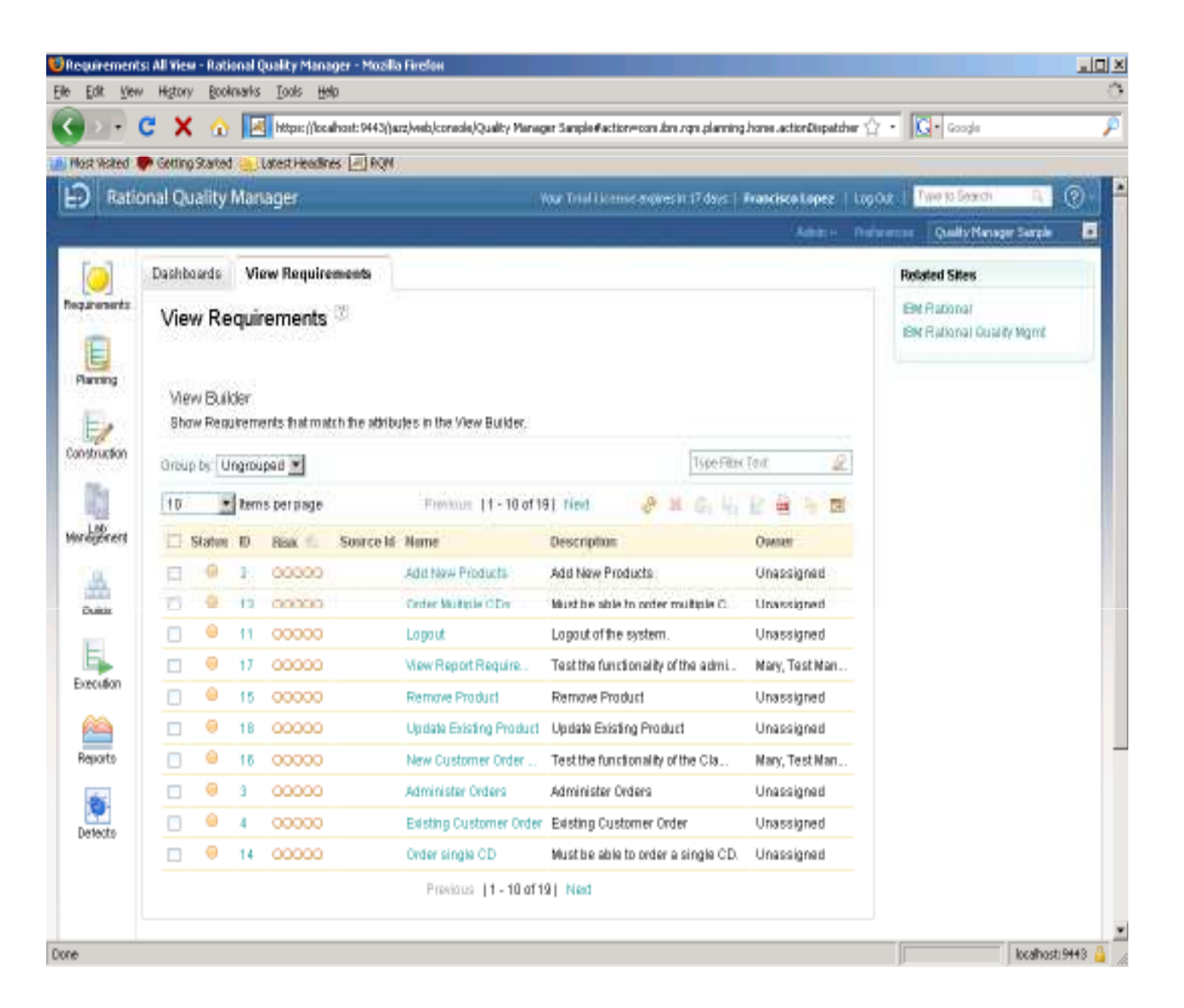

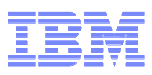

#### IBM Rational Quality Manager*Test Plans Management*

- Test plan defined and stored within RQM
- Establish a review and approval process for the test plan and for individual test cases
- Manage project requirements and test cases and establish the interdependencies between the two
- Define the schedule for each test iteration and track the dates of other important test activities
- **Example 1 List the various environments to be** tested and generate test configurations
- Create a read-only snapshot of the test plan at a particular point in time
- Customizable test plan templates

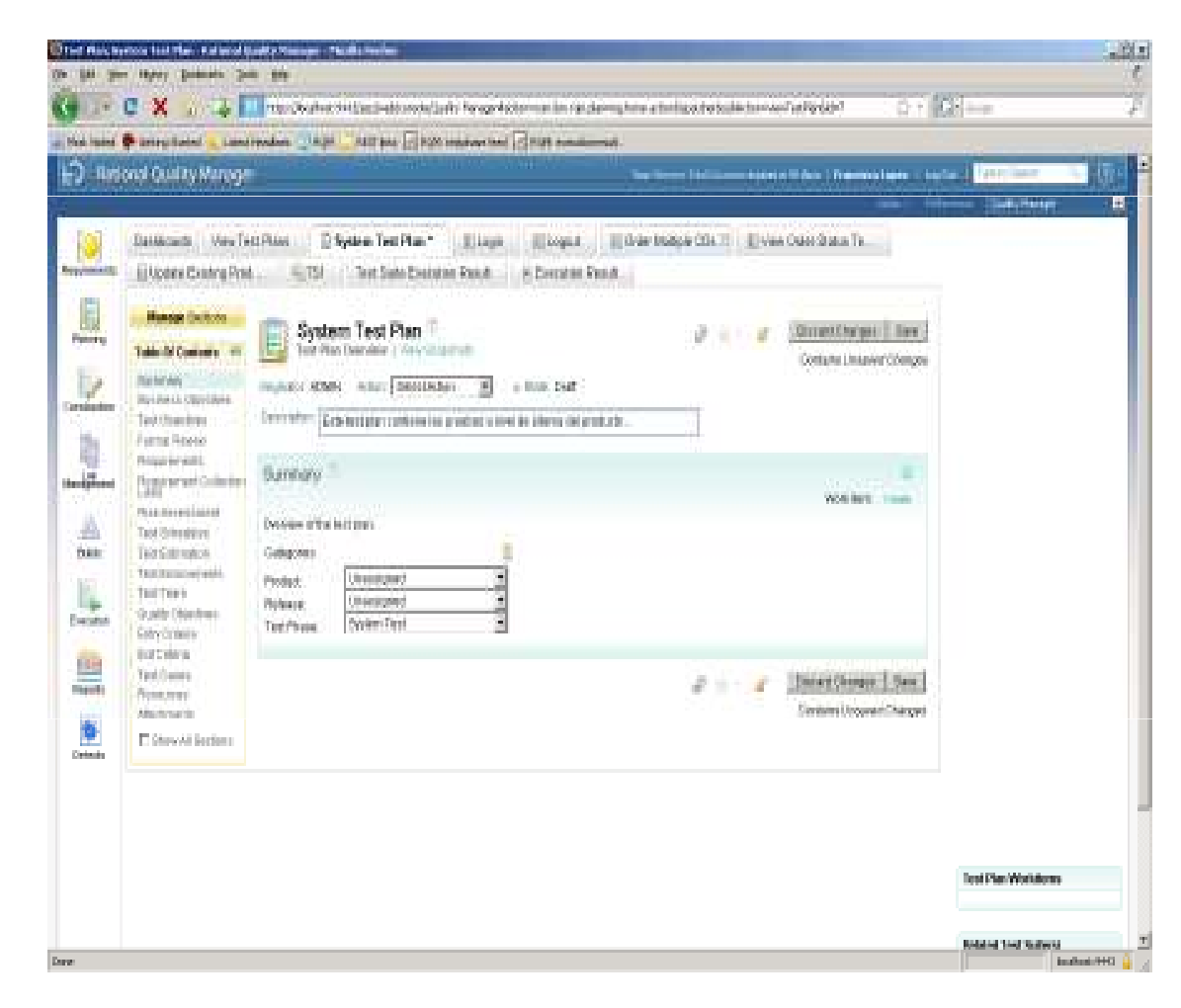

#### IBM Rational Quality Manager*Test Cases Definition*

- Rational Quality Manager provides a full-featured manual test editor.
- You can add reuse and automation capabilities to your manual tests by using keywords.
- Two types of tests:
	- *Manual*: sequence of steps
	- *Automated*: reference to scripts created with:
		- Rational Functional Tester
		- Rational Performance Tester
		- Rational Service Tester for SOA Quality
		- Rational Software Analyzer
		- Rational AppScan Tester Edition
- Test cases reused in different test plans

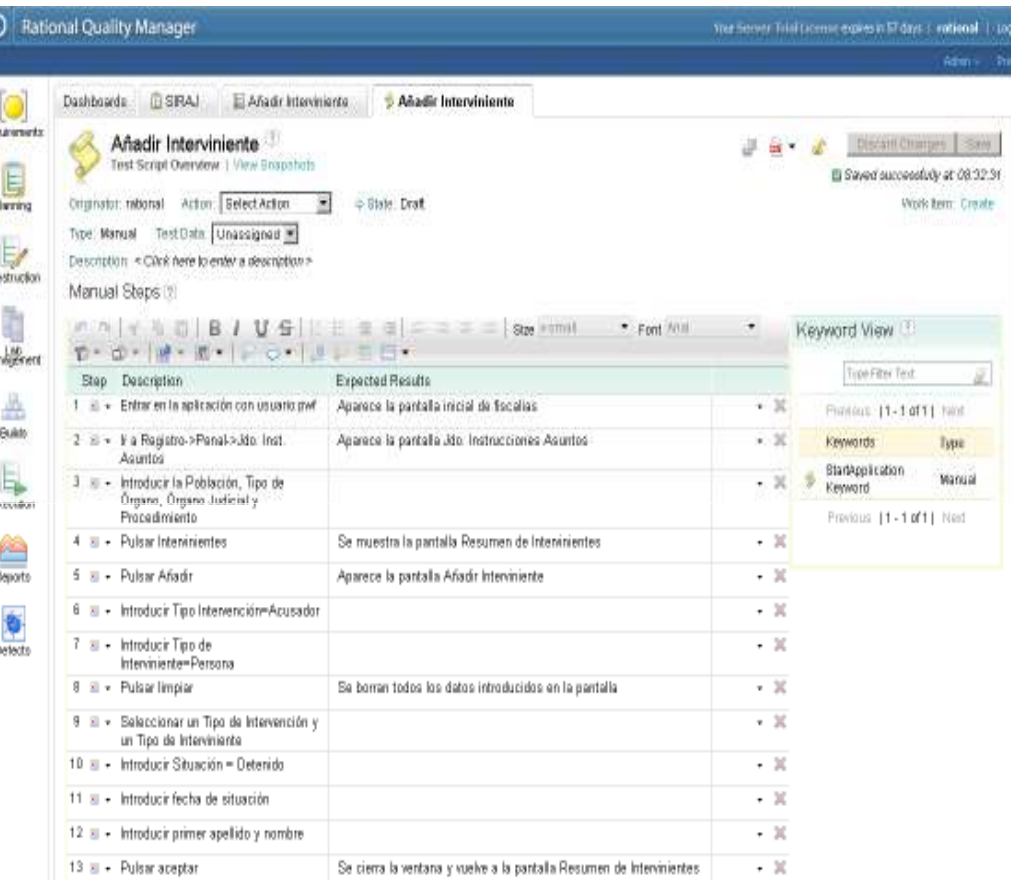

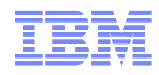

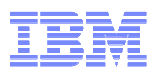

#### IBM Rational Quality Manager*Defects management*

- Defect tracking associated to test failed:
	- Defects management with RQM, or
	- Defects management with other tools: Rational Team Concert or Rational **ClearQuest**

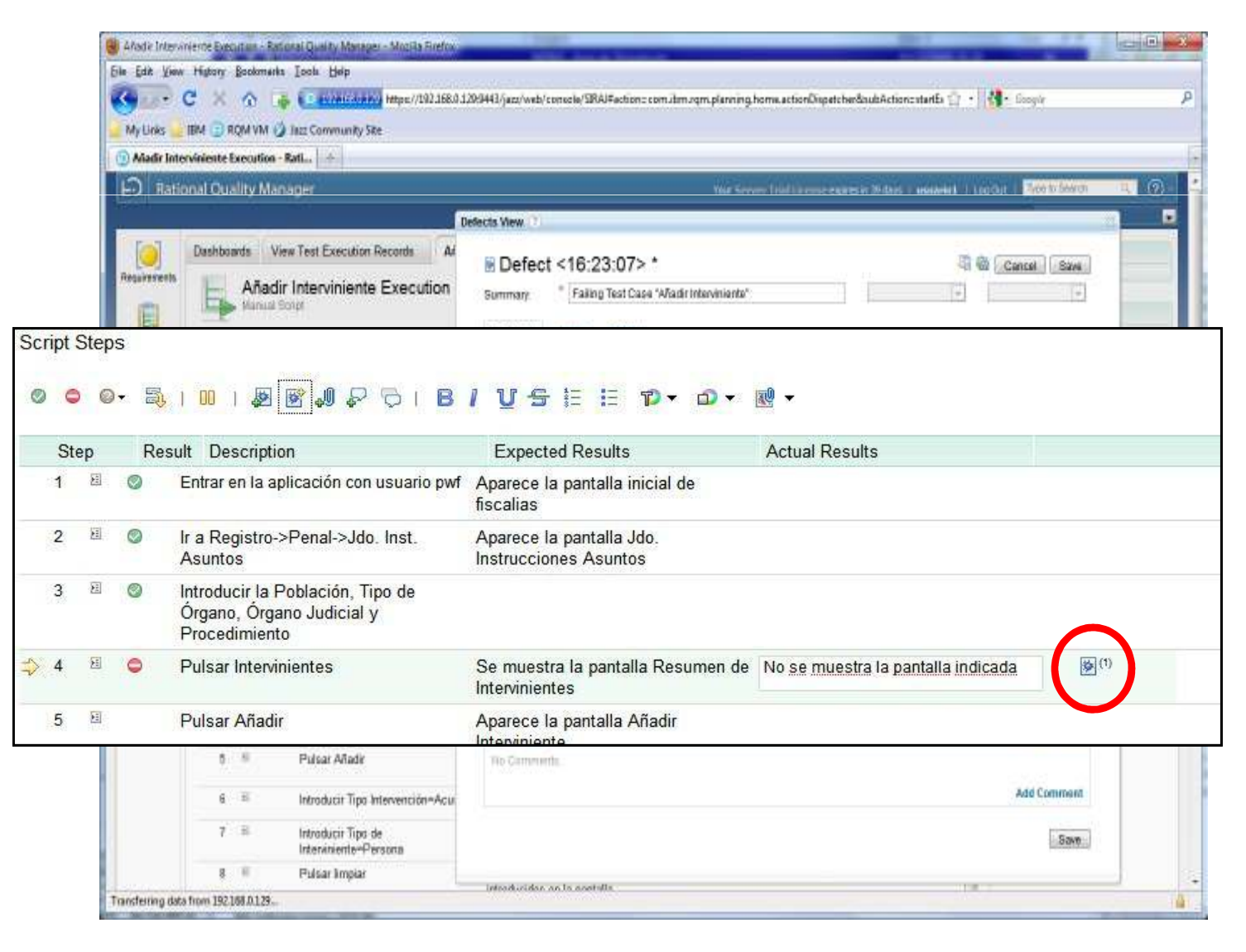

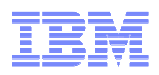

#### IBM Rational Quality Manager*Reporting*

- RQM includes several standard and customizable test reports available through all phases of the test process. Helps you to evaluate and analyze test results.
	- Defects
	- Execution
	- Lab Manager
	- Requirements
	- Test cases
	- $=$   $\cdots$
- You can also install the IBM Rational Reporting for Development Intelligence (RRDI) tool to create custom reports that use powerful Cognos reporting technology.
- RQM reports and dashboards allows to test manager and project manager to control and govern the testing process
- **Rational Publishing Engine integration to create formal, deliverable and more sophisticated** documentation

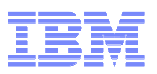

### Report & Dashboard examples: test coverage and requirements traceability

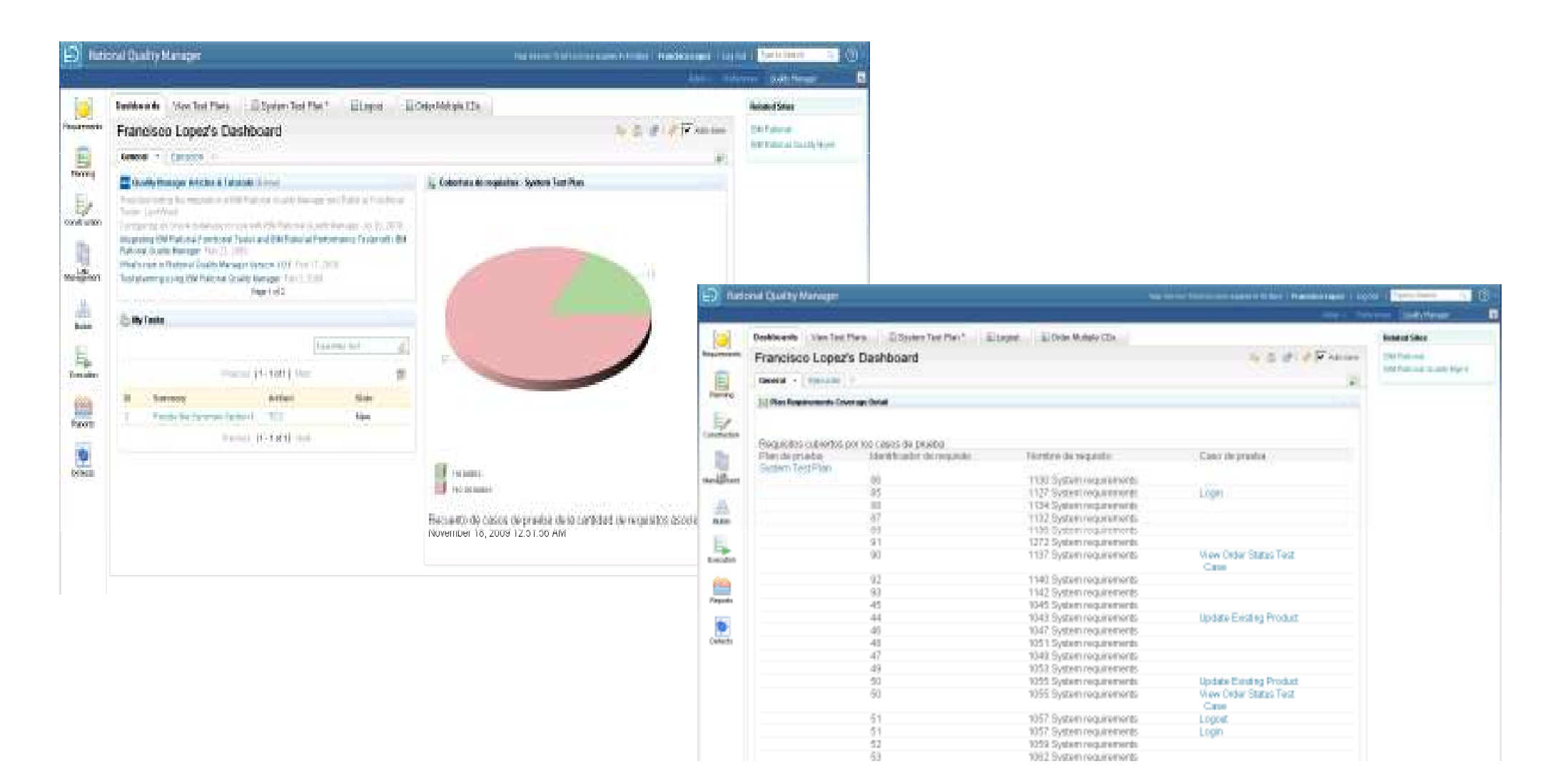

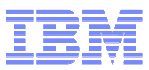

## Report examples

- $\blacksquare$  Detailed report on test cases execution
- $\blacksquare$  Execution result distribution
- $\blacksquare$ List of new defects
- Execution status by test plan

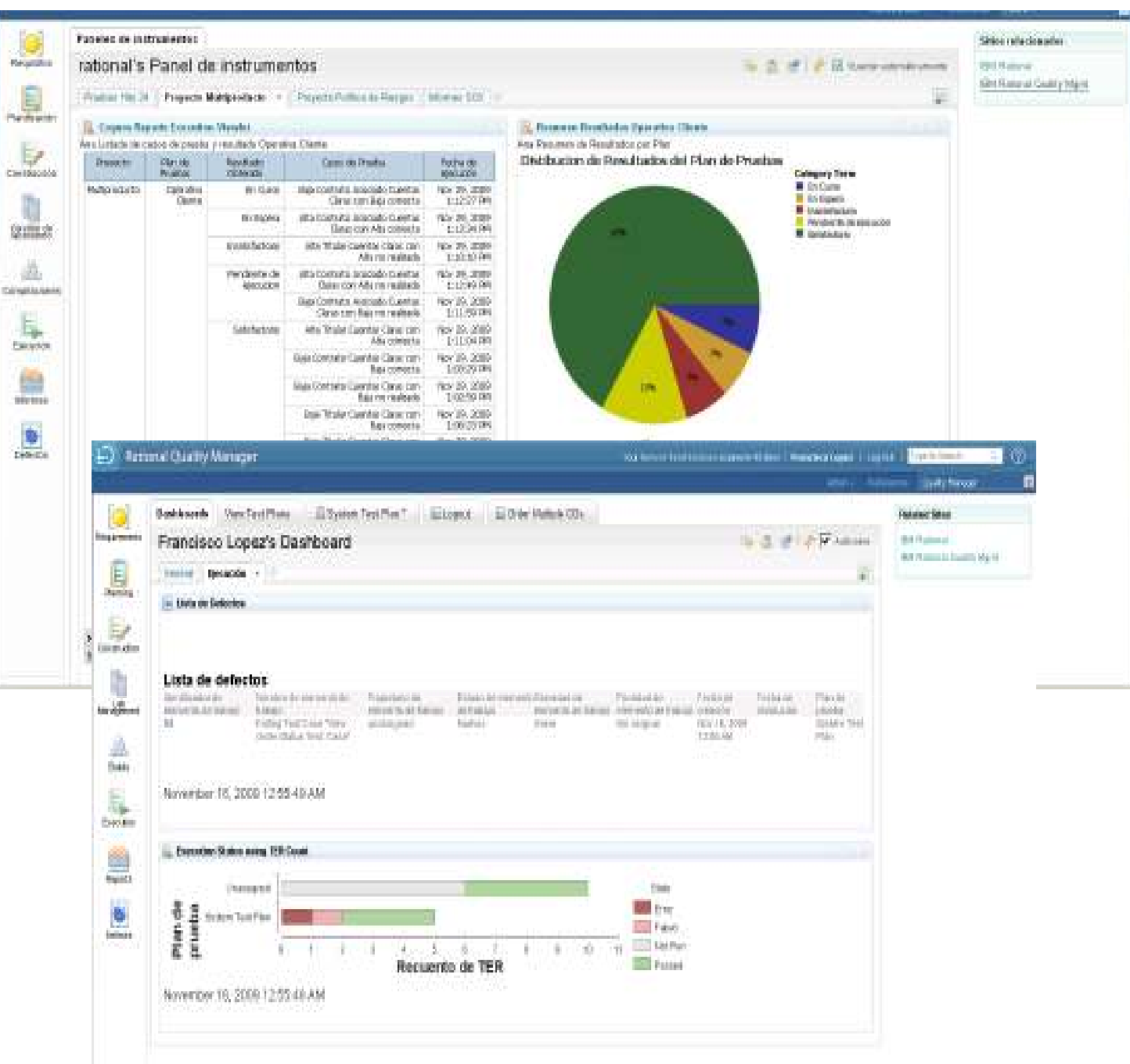

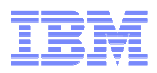

# **Demostración práctica:IBM Rational Quality Manager**

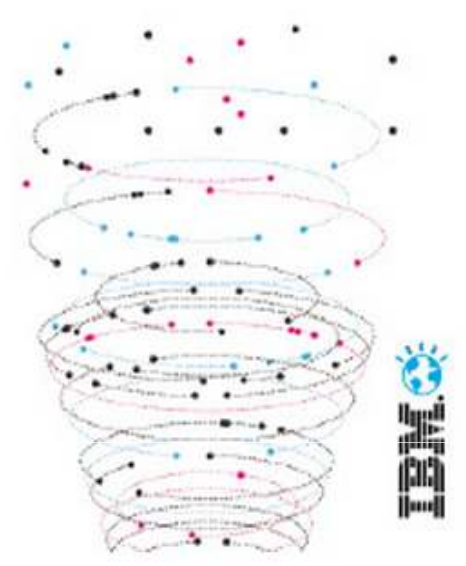

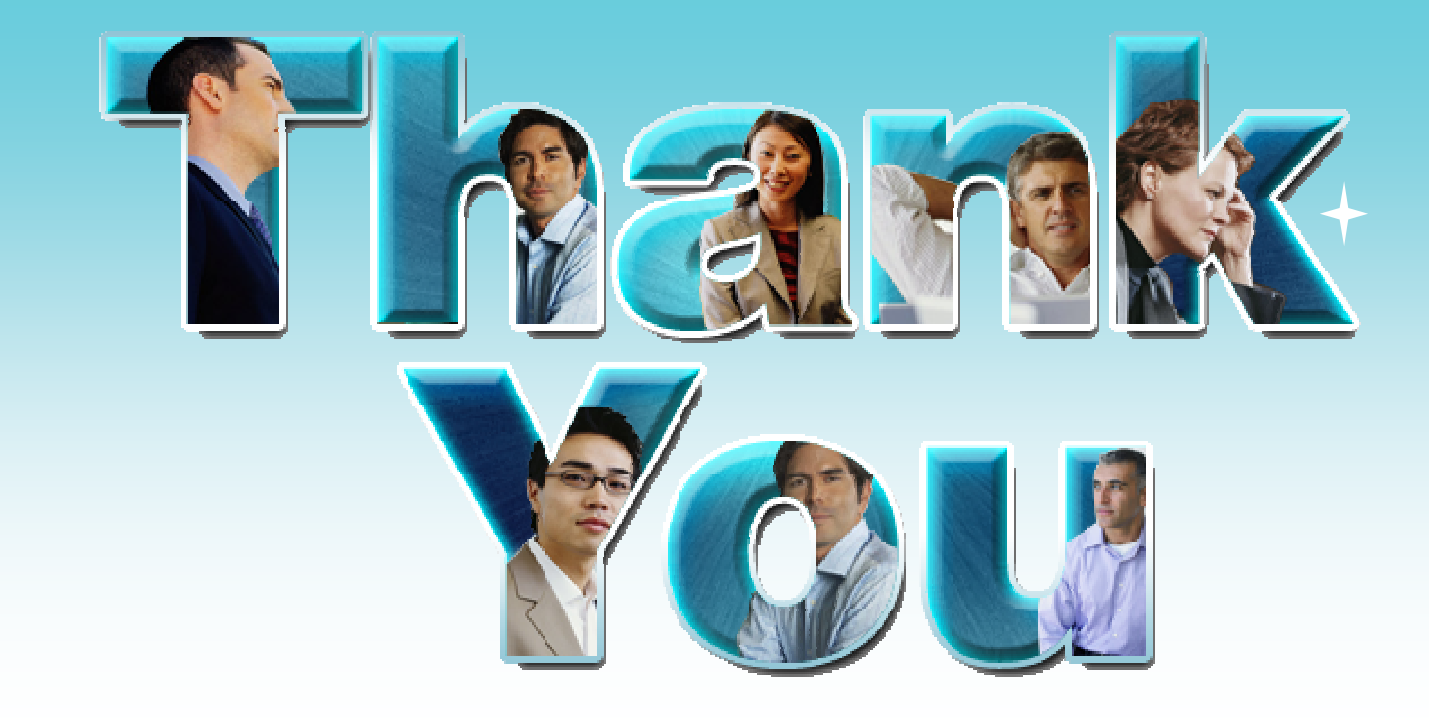

#### **Francisco J. López Minaya** *Rational Technical Solution Architect francisco.lopezminaya@es.ibm.com*

**© Copyright IBM Corporation 2008. All rights reserved.** The information contained in these materials is provided for informational purposes only, and is provided AS IS without warranty of any kind, express or implied. IBM shall not be responsible for any damages arising out of the use of, or otherwise related to, these materials. Nothing contained in these materials is intended to, nor shall have the effect of, creating any warranties or representations from IBM or its suppliers or licensors, or altering the terms and conditions of the applicable license agreement governing the use of IBM software. References in these materials to IBM products, programs, or services do not imply that they will be available in all countries in which IBM operates. Product release dates and/or capabilities referenced in these materials may change at any time at IBM's sole discretion based on market opportunities or other factors, and are not intended to be a commitment to future product or feature availability in any way. IBM, the IBM logo, Rational, the Rational logo, Telelogic, the Telelogic logo, and other IBM products and services are trademarks of the International Business Machines Corporation, in the United States, other countries or both. Other company, product, or service names may be trademarks or service marks of others.